#### Согласовано

Начальник отдела эксплуатации и внедрения информационных систем областного государственного автономного учреждения злравоохранения COMИAII uuaa-Я.А.Комиссаров  $202Q_T$  $\frac{3}{x}$ 

**УТВЕРЖДАЮ** Заместитель директора по учебной работе И. В. Иванешко  $\frac{2}{y}$  $\overline{\mathscr{O}}\mathscr{R}$  $2020r$ 

iőroŭ pañone

7. B. Hilahelino

2022 г.

it. In the family codes in

### Контрольно-оценочные материалы для промежуточной аттестации по МДК.01.03. Разработка мобильных приложений Для специальности 09.02.07 Информационные системы и программирование.

Дифференцированный зачет является промежуточной формой контроля, подводит итог освоения межлиспиплинарного курса МЛК.01.03. Разработка мобильных приложений. В результате освоения МДК студент должен освоить следующие профессиональные компетенции:

Код Наименование видов деятельности и профессиональных компетенций ПК 1.2 Разрабатывать программные модули в соответствии с техническим заданием ПК 1.6 Разрабатывать модули программного обеспечения для мобильных платформ

В ходе проведения диф. зачета проверяется сформированность:

.<br>\* \*

**Теленсоновая** Умений: eligione cost

 $Y.1.$ осуществлять разработку кода программного модуля на языках низкого и высокого уровней;

 $Y.2.$ создавать программу по разработанному алгоритму как отдельный модуль;

**y.3.** осуществлять разработку кода программного модуля на современных языках программирования; 1. S. Topotomoni

#### знаний:

3.1. основные этапы разработки программного обеспечения; использование подводативно  $3.2.$ основные принципы технологии структурного и объектно-ориентированного программирования состоя ... и последните профессиональные компотенция. ಿಗ್ರೋ<br>ಸಹಗಳಲ್ಲೇ ಅವಿಕಾ ಜ<sup>127</sup>

Диффёренцированный зачет проводится в форме тестирования. Тест содержит 30 из 120 вопросов (суммарно вопросов с выбором ответов и теоретических вопросов с кратким ответом), выбираемых случайным образом программой из блоков заданий. Время тестирования - 45 минут (по одной минуте на каждый вопрос с выбором ответа и по две минуты на вопрос с кратким ответом).

 $\frac{\partial}{\partial x}=\frac{\partial}{\partial x}=\frac{\partial}{\partial y}$  o  $\frac{\partial}{\partial x}=\frac{\partial}{\partial x}$  ,  $\frac{\partial}{\partial y}=\frac{\partial}{\partial y}$ 

#### Критерии оценивания

inger av 1950-talet 1950.<br>Geografia (1960-talet 1950-talet)

«5» - соответствует работа, содержащая 100-90% правильных ответов;

«4» - соответствует работа, содержащая 76-89% правильных ответов;

«3» - соответствует работа, содержащая 60-75% правильных ответов;

«2» - соответствует работа, содержащая менее 60% правильных ответов. В соверение в совершение

Шкала оценивания образовательных результатов: Последнов в Верного совета.

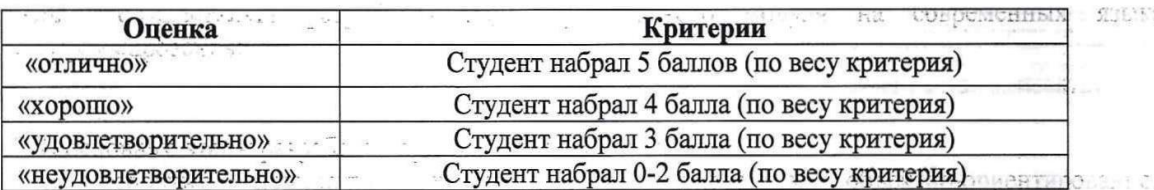

**STATISTICS** 

Linjornation of All.

Antique assignee de sino

смоленск

ДОКУМЕНТ ПОДПИСАН ЭЛЕКТРОННОЙ ПОДПИСЬЮ  $\mathcal{N}$ 

Сертификат: 009533997B26BB162CCCB9A17C8FD30591 Владелец: Иванешко Ирина Васильевна Действителен: с 22.05.2023 до 14.08.2024

### Список вопросов:

### Первый блок заданий - вопросы с выбором ответа:

## Проверяемая компетенция - ПК 1.2.

1. В чем состоит сущность концепции модульного программирования?

- а) в разбиении программы на отдельные функционально независимые части;
- b) в разбиении программы на отдельные равные части;
- с) в разбиение программы на процедуры и функции;

2. Каковы рекомендуемые размеры модулей программы?

- а) небольшие;
- b) большие:
- $c)$  равные:
- d) фиксированной длины.

#### 3. В чем заключается независимость программного модуля?:

Варианты ответа:

- а) в написании, отладке и тестировании независимо от остальных модулей;
- b) в разработке и написании независимо от других модулей;
- с) в независимости от работы основной программы.

#### 4. К принципам структурного программирования относятся:

- а) отказ от оператора безусловного перехода
- b) объединение данных и алгоритмов их обработки в один объект
- с) любая программа строится из трёх базовых управляющих конструкций: последовательность, ветвление, цикл
- d) декларирование целей программы вместо алгоритма

#### 5. К достоинствам структурного программирования можно отнести:

- а) Удобочитаемость программ
- b) Упрощение отладки и тестирование программ
- с) Широчайшие возможности для автоматического распараллеливания вычислений
- d) Уменьшается размер

#### 6. Какие имена могут использоваться в качестве идентификаторов при написании программ?

- $a) \mathbf{x}1$
- $b)$  1x
- $c)$  for
- $d)$  AAA

#### 7. В языках С-семейства и подобных инкремент переменной х может выглядеть следующим образом:

- a)  $x:=x+1$
- b)  $x=x+1$
- $c)$   $X++$
- d)  $x=y+1$
- $e)$  x--
- f)  $++x$

### 8. Является ли оператор множественного ветвления базовой алгоритмической структурой?

- a)  $\Box$ a
- b) Her
- 9. К операторам ветвления относятся:
	- a) Оператор switch
	- b) Oneparop while
	- c) Оператор break
	- d) Oneparop if

### 10. Цикл с предусловием:

- a) Должен выполниться хотя бы один раз;
- b) Не выполнится ни разу;
- c) Может не выполниться ни разу;
- d) Выполнится указанное количество раз;

### 11. Циклы бывают:

- a) С подусловием;
- b) С предусловием;
- c) С заданным количеством повторений;
- d) С постепенным условием;

### 12. Цикл с постусловием:

- a) Должен выполниться хотя бы один раз;
- b) Не выполнится ни разу;
- c) Выполнится один раз;
- d) Выполнится заданное количество раз;

### 13. В данном фрагменте программы присутствует:

int  $i=0$ : int  $y=0$ ; do  $\{ i++:$  $y=y+1/i;$ 

```
while (1/i < e);
```
- a) Цикл с предусловием;
- b) Цикл с постусловием;
- c) Цикл со счетчиком;
- d) Тут нет циклических алгоритмов;

### 14. В данном фрагменте программы присутствует:

 $y=1$ ;  $k=0$ ; while  $(v \le M)$ {  $y=y*3;$  $k++;$ } a) Цикл с предусловием; b) Цикл с постусловием; c) Цикл со счетчиком;

d) Нет циклических конструкций;

### 15. Что выполняет данный фрагмент программы?

```
 int i,S;
S=0:
i=1;
 do
{S=S+i*2};
i++; \}while (2 * i < 100);
 }
        a) Подсчет суммы квадратов чисел от 1 до 100;
        b) Подсчет суммы ряда натуральных чисел от 1 до 100;
        c) Подсчет суммы четных чисел от 1 до 100;
```
d) Программа содержит ошибку;

### 16. В языках программирования С-семейства команда continue позволяет:

- а) Досрочно выйти из цикла
- b) Досрочно выйти из программы
- с) Выйти из текущей итерации цикла и продолжить цикл дальше;
- d) Начать цикл заново

#### 17. В подпрограмме формальными называются параметры:

- а) Указанные при вызове функции реальные значения;
- b) Локальные переменные:
- с) Указанные переменные в заголовке функции при ее описании:

#### 18. В подпрограмме фактические параметры - это:

- а) Локальные переменные;
- b) Указанные переменные в заголовке функции при ее описании;
- с) Указанные при вызове функции реальные значения;

#### 19. Вызвать подпрограмму в программе можно:

- a)  $1$  pas;
- b)  $10 \text{ pas};$
- с) Столько, сколько необходимо раз;

### 20. Вызвать функцию в программе можно:

- а) Указанием имени;
- b) Указанием и имени и фактических параметров в скобках;
- с) Указанием и имени и формальных параметров в скобках;

### 21. Тип Массив может содержать в себе:

- а) Только однотипные элементы;
- b) Разнотипные элементы:
- с) Только строковую информацию

#### 22. Атрибутами структуры или класса могут быть:

- а) Числа
- b) Массивы
- с) Файлы
- d) Структуры

данная функция

#### 23. Метод класса string s.insert(i,st) языков С-семейства выполняет следующее;

- а) вставит в строку с начиная с позиции і строку st
- b) вставит в строку st начиная с позиции i строку s
- c) вставит в строку і начиная с позиции st строку s
- d) вставит в строку і начиная с позиции s строку st

### 24. Основными принципами объектно-ориентированного программирования являются:

- а) Наслелование
- b) Полиморфизм
- с) Полиформизм
- d) Инклюдирование
- е) Инкапсуляция

### 25. Какое понятие более общее?

- а) Класс
- **b**) Объект
- с) Конструктор

d) Атрибуты класса

#### 26. Свойство родственных классов решать сходные проблемы различными способами (алгоритмами) называется

- а) Наследование
- **b**) Полиморфизм
- с) Полиформизм
- d) Инклюдирование
- е) Инкапсуляция

### 27. Функция operator в языках C++/C# позволяет

- а) Создать новую операцию
- b) Переопределить операцию для всех объектов данной программы
- с) Переопределить операцию для объектов данного класса
- d) Переопределить операцию для всех программ Вашего компьютера
- 28. Задан класс:

class Complex { int real: int im: void Add(Complex x); void Mult(Complex x);}

### В этом классе атрибутами (свойствами) класса являются:

- a) real
- b) Add
- $c)$  im
- d) Mult

### 29. Признаки конструктора:

- а) Это функция
- b) Имя конструктора совпадает с именем класса
- с) Имя конструктора не совпадает с именем класса
- d) Используется для инициализации объектов при создании
- е) Содержит служебное слово Conctruktor
- 30. Спецификация доступа protected языках C++/C#, примененная к элементам класса дает:
	- а) Доступ к элементам только в этом классе
	- b) Доступ к элементам из всех классов (общий)
	- с) Доступ к элементам из производных классов
	- d) Доступ к элементам из базового и производных классов

# Проверяемая компетенция - ПК 1.6.

- 1. Файл в среде Android Studio, в котором содержится основной код мобильного приложения, называется:
	- a) MainActivity.java
	- b) AndroidManifest.xml
	- c) activity\_main.xml
	- d) build.gradle
- 2. Файл в среде Android Studio, в котором содержится разметка основной активности мобильного приложения, называется:
	- a) MainActivity.java
	- b) AndroidManifest.xml
- c) activity\_main.xml
- d) build.gradle
- 3. Файл в среде Android Studio, в котором объявлены все активности, службы, разрешения для приложения, называется:
	- a) MainActivity.java
	- b) AndroidManifest.xml
	- c) activity\_main.xml
	- d) build.gradle
- 4. Если активность потеряла фокус, но все еще видима пользователю, она находится в следующем состоянии:
	- a) приостановленная
	- b) активная
	- c) остановленная
- 5. Чтобы добавить в разметку кнопку с картинкой, нужно в среде Android выбрать элемент управления a) ImageButton
	- b) TextView
	- c) ConstraintButton
	- d) Image
- 6. Метод setContentView() в среде Android Studio:
	- a) принимает ресурс разметки графического интерфейса
	- b) устанавливает цвет фона активности
	- c) устанавливает фоновое изображение
- 7. Связать в среде Android Studio компонент на форме с переменной можно методом:
	- a) findViewById
	- b) setText
	- c) onClick

### 8. Какой элемент в среде Android Studio служит для отображения текста без редактирования:

- a) TextView
- b) EditText
- c) textStart
- d) textSize

### 9. Выберите элементы управления в среде Android Studio:

- a) TextView
- b) RadioButton
- c) Background
- d) DatePicker
- e) textColor

### 10. Выберите свойства элементов управления в среде Android Studio:

- a) TextView
- b) RadioButton
- c) Background
- d) DatePicker
- e) textColor

### 11. Выберите обработчики событий в среде Android Studio :

- a) onClick
- b) RadioButton
- c) onRadioButtonClicked
- d) DatePicker
- e) isChecked

12*.* Первый метод в среде Android Studio, с которого начинается выполнение activity, называется

- a) onCreate
- b) onStart
- c) onResume
- d) onDestroy

### 13. Какой элемент в среде Android Studio отвечает за всплывающие сообщения?

- a) Snackbar
- b) Checkbox
- c) SeekBar
- d) EditText

### 14. Чтобы узнать текущее состояние флажка в среде Android Studio, нужно вызвать метод:

- a) isChecked()
- b) Checkbox()
- c) setChecked()
- d) onCheckedChanged ()

### 15. Метод в среде Android Studio, возвращающий значение объекта в виде символьной строки, называется:

- a) toString()
- b) toInt $()$
- c) getString()
- d) setString ()

### 16. Какие виджеты в среде Android Studio относятся к спискам?

- a) ListView,
- b) Spinner
- c) ListActivity
- d) ArrayAdapter

## 17. Этот обработчик в среде Android Studio вызывается, когда пользователь либо щелкает, либо касается, либо фокусируется на любом виджете, таком как кнопка, текст, изображение и т.д:

- a) OnClickListener ()
- b) OnFocusChangeListener ()
- c) OnTouchListener ()
- d) OnMenuItemClickListener ()

### 18. Установка значения match parent для элемента в среде Android Studio позволяет

- a) растянуть элемент по всей ширине или высоте контейнера
- b) устанавливает те значения для ширины или высоты, которые необходимы, чтобы разместить на экране содержимое элемента
- c) позволяют задать отступы как от внешних границ элемента до границ контейнера

### 19. Установка значения wrap\_content для элемента в среде Android Studio позволяет

- a) растянуть элемент по всей ширине или высоте контейнера
- b) устанавливает те значения для ширины или высоты, которые необходимы, чтобы разместить на экране содержимое элемента
- c) позволяют задать отступы как от внешних границ элемента до границ контейнера

### 20. Ресурсы изображений в среде Android Studio обычно помещены в следующую папку:

- a) res/drawable
- b) res/ color

c) res/ layout

### 21. В какую папку в среде Android Studio необходимо помещать звуки?

- a) В любую папку
- b) В папку drawable
- c) В папку layout
- d) В папку minimap
- e) В папку raw, которую придется создать

### 22. Какое свойство в среде Android Studio растягивает элемент на всю ширину экрана?

- a) wrap\_parent
- b) size\_parent
- c) fill\_parent
- d) parent\_wrap
- e) match\_parent

#### 23. Какого класса в среде Android Studio не существует?

- a) EditText
- b) TextView
- c) Button
- d) MediaPlayer
- e) TextEdit

#### 24. Сколько можно добавить виртуальных устройств в среде Android Studio?

- a) Не более 5
- b) Не более 10
- c) От 1 до 3
- d) Можно добавить неограниченное количество

#### 25. Что такое activity в среде Android Studio?

- a) Это набор текста и картинок
- b) Это набор текста, картинок и видео
- c) Это хранилище для фрагментов
- d) Это место для отображения браузера
- e) Это набор всевозможных компонентов

### 26. Зачем нужны фрагменты при разработке мобильных приложений?

- a) Это новые страницы приложения с кнопками, картинками и всем остальным
- b) Позволяют встроить видео
- c) Позволяют встроить картинки
- d) Позволяют встроить "подстраницу" с кнопками, картинками и всем остальным

#### 27. Как можно поменять тему приложения в среде Android Studio?

- a) Исключительно прописав свои стили и код
- b) Такого сделать невозможно
- c) Можно изменить на устройстве, после установки
- d) Можно изменить в папке values -> styles.xml

#### 28. Какой класс в среде Android Studio отвечает за всплывающие подсказки?

- a) Hint
- b) Text
- c) Alert
- d) Message
- e) Toast

## 29. Какой метод в среде Android Studio находит объект по id?

- a) findById
- b) findViewId
- c) findId
- d) FindViewID
- e) findViewById

## 30. Что содержит файл Layout xml в среде Android Studio?

- а) Ориентации и макеты, которые определяют то, отображает дисплей.
- b) Разрешения, необходимые приложению.
- с) Строки, используемые в приложении.
- d) Код, который компилируется для запуска приложения.

## Второй блок заданий - вопросы с требуемым ответом

# Проверяемая компетенция - ПК 1.2.

- 1. В языках C++/C# элементы класса, которые должны быть доступны в классе и вне класса должны предваряться словом:
- 2. По умолчанию в языках C++/C# атрибуты класса имеют спецификацию доступа:
- 3. Дайте определение виртуальной функции:
- 4. Даны три целых числа: А, В, С. Запишите в виде условного на языках  $C++/C$  # выражения следующее утверждение: «Двойное неравенство  $A \leq B \leq C$ ».
- 5. Даны три целых числа: А, В, С. Запишите на языках C++/C# в виде условия следующее утверждение: «Хотя бы одно из чисел А, В, С положительное».
- 6. Объясните принцип инкапсуляции в объектно-ориентированном программировании.
	- 7. Объясните принцип полиморфизма объектно-ориентированном программировании.
	- 8. Объясните принцип наследования объектно-ориентированном программировании.
	- 9. Что такое класс?
	- 10. Приведите составляющие класса.
	- 11. Чем объект отличается от класса?
	- 12. Назовите и опишите спецификации доступа к членам класса на языках C++/C#?
	- 13. Дайте определение конструктора. Каково назначение конструктора?
	- 14. Сколько конструкторов может быть в классе? Какие виды конструкторов создаются по умолчанию?
- 15. Дайте определение дружественной функции.
- 16. Что такое перегрузка функций?
- 17. Дайте определение рекурсивной функции.
- 18. Что такое подпрограмма?
	- 19. Напишите преимущества разделения программы на подпрограммы (модули).
	- 20. Из чего состоит описание пользовательской функции на языках C++/C#?
		- 21. Что такое параметры (аргументы) функции?
		- 22. Объясните принцип перегрузки операций
		- 23. Какими способами можно заполнить массив ланными?
	- 24. Какие категории простых типов данных в языках программировании высокого уровня вы можете назвать?
	- 25. Назовите основные требования к идентификаторам в большинстве языков программирования
	- 26. Что представляют собой компиляторы?
	- 27. Объясните разницу между операторами break и continue в языках  $C++/C$ #.
	- 28. Объясните понятие типа данных
	- 29. В чем разница между операциями префиксного и постфиксного инкремента  $(x+u+ x)$  в языках С++/С#?
	- 30. Опишите рекурсивную функцию вычисления факториала целого числа на языках C++/C#.

 $\mathcal{E}$ 

## Проверяемая компетенция - ПК 1.6.

- 1. Что такое Activity в среде Android Studio?
- 2. Какие языки программирования применяются для разработки приложения под Android?
- 3. Что такое Lavout в среде Android Studio?
- 4. Какой элемент в среде Android Studio просто отображает текст без возможности его редактирования?
- 5. Как называется элемент управления в среде Android Studio, который представляет собой флажки, позволяющие производить множественный выбор из нескольких значений?
- 6. Как называется элемент управления в среде Android Studio, который выполняет роль ползунка, то есть шкалу делений, на которой можно менять текущую отметку?
- 7. Вывести всплывающие сообщения в среде Android Studio, которые расположены внизу по ширине экрана, позволяет элемент
- 8. Дан следующий код в среде Android Studio: Toast toast = Toast.makeText(getApplicationContext(), "Пора поесть!", Toast.LENGTH SHORT);  $toast.show()$ ; За какие действия он отвечает?
- 9. В какой ситуации может быть уместно сохранение настроек приложения или отдельной активити в среде Android Studio?
- 10. Объясните, для чего нужен метод onCreate() в среде Android Studio
- 11. Что представляет собой адаптер в среде Android Studio?
- 12. Что представляет собой событие при разработке мобильных приложений? Приведите примеры события.
- 13. Что такое Spinner в среде Android Studio?
- 14. За что отвечает данный фрагмент кода в среде Android Studio?

public boolean onCreateOptionsMenu(Menu menu) {

getMenuInflater().inflate(R.menu.main menu.menu): return true;

- 15. Каков принцип кадровой (фреймовой) анимации в среде Android Studio?
- 16. Каков принцип Tween- анимации в среде Android Studio?
- 17. Android-эмулятор идентичен работающему реальному Android-устройству, за исключением ЭМУЛЯЦИИ:
- 18. При разработке Android-приложений, их можно протестировать на:
- 19. Какой конфигурационный файл в среде Android Studio содержит разрешение на использование GPS?
- 20. Что представляет собой SQLite?

 $\left\{ \right\}$ 

21. Что выполняет следующий код в среде Android Studio? Intent intent = new Intent (FirstActivity, this, SecondActivity, class); startActivityForResult (intent);

Ответ: Запускает вторую активность SecondActivity.

- 22. В мобильном приложение если фрагмент и активность работают, а затем активность уничтожается, что будет с фрагментом?
- 23. Какие из виджетов в среде Android Studio помогают встроить изображения в активность?

24. Что выполнит следующий код в среде Android Studio? Intent callNumber = new Intent (); callNumber.setAction (android. content. Intent. ACTION\_CALL); callNumber.setData (Uri. parse («tel:9873719580"));

startActivity (callNumber);

- 25. Компонент TimePicker в среде Android Studio позволяет пользователю:
- 26. Какое предназначение класса ContentProvider в среде Android Studio?
	- 27.Какие виды датчиков можно использовать в мобильных приложениях?
	- 28. Какой класс отвечает за работу с датчиками (сенсорами) в среде Android Studio? **Ответ: SensorManager**
	- 29. Что представляют собой службы (сервисы) в в среде Android Studio?
	- 30. Что такое основной и дополнительный потоки в среде Android Studio?

Составила Мохнач О.А.